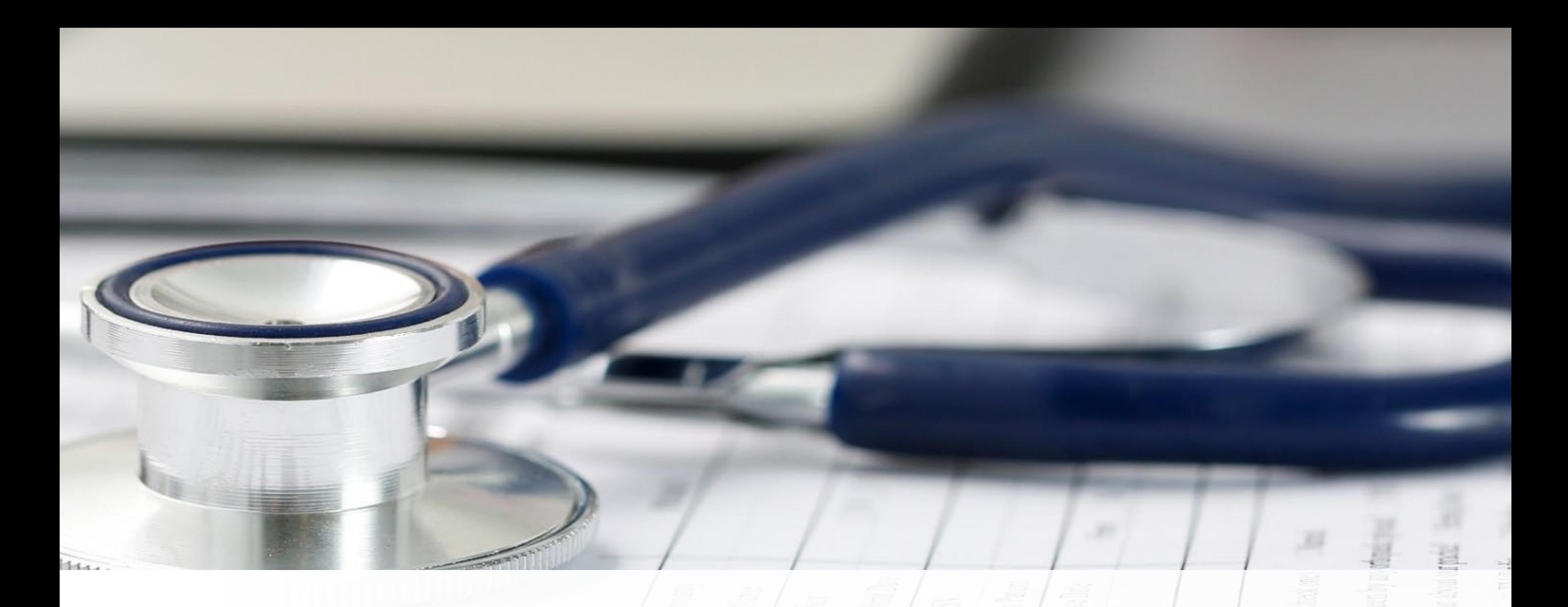

#### **Das ambulante Pauschalensystem**

**–** Infolunch 3 *Entscheidbaumlogik*

*8. Juni 2023*

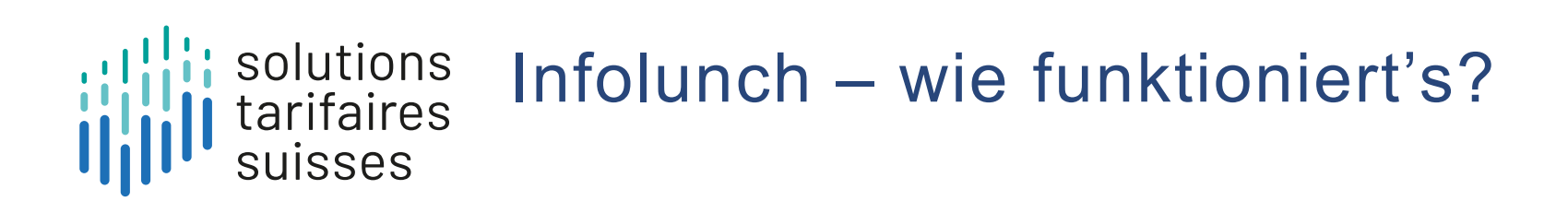

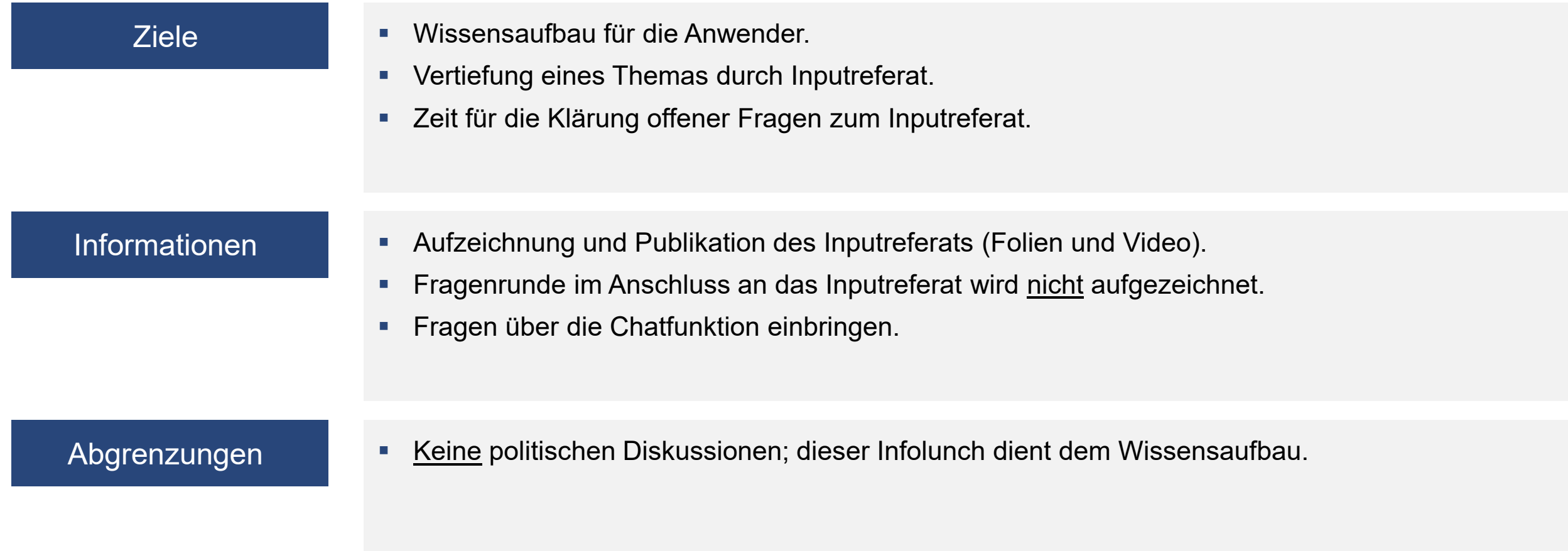

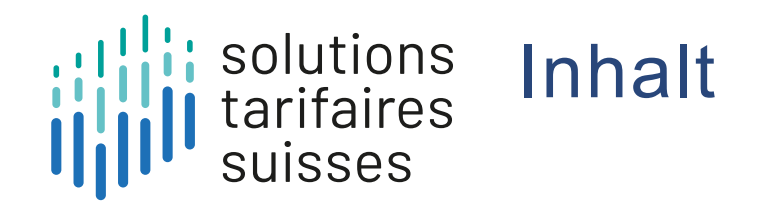

**Was ist ein Entscheidbaum?** 01

**Claudia Geser**

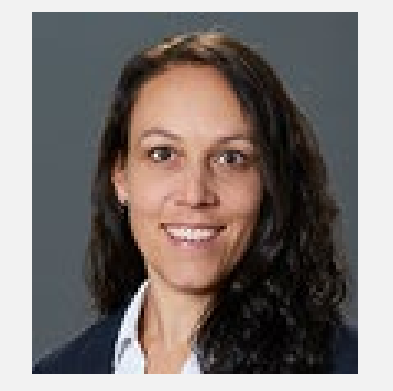

**Fachverantwortliche Tarife H+**

**Wie funktioniert der Entscheidbaum?** 02

**Wie wurde der Entscheidbaum erstellt?** 03

04 **Welche Bedeutung hat die Rangfolge?**

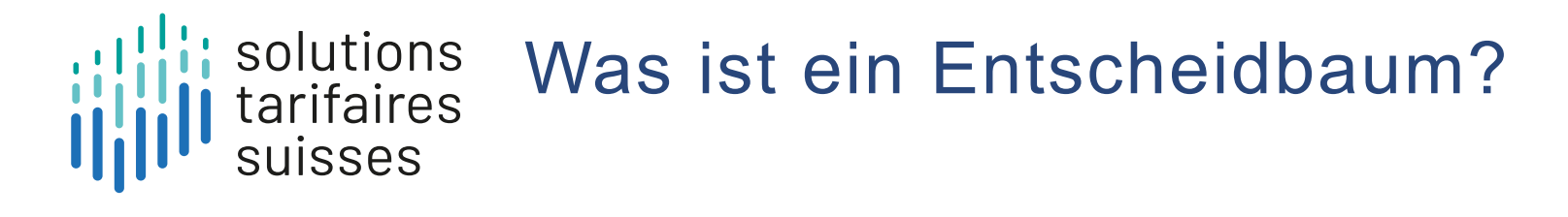

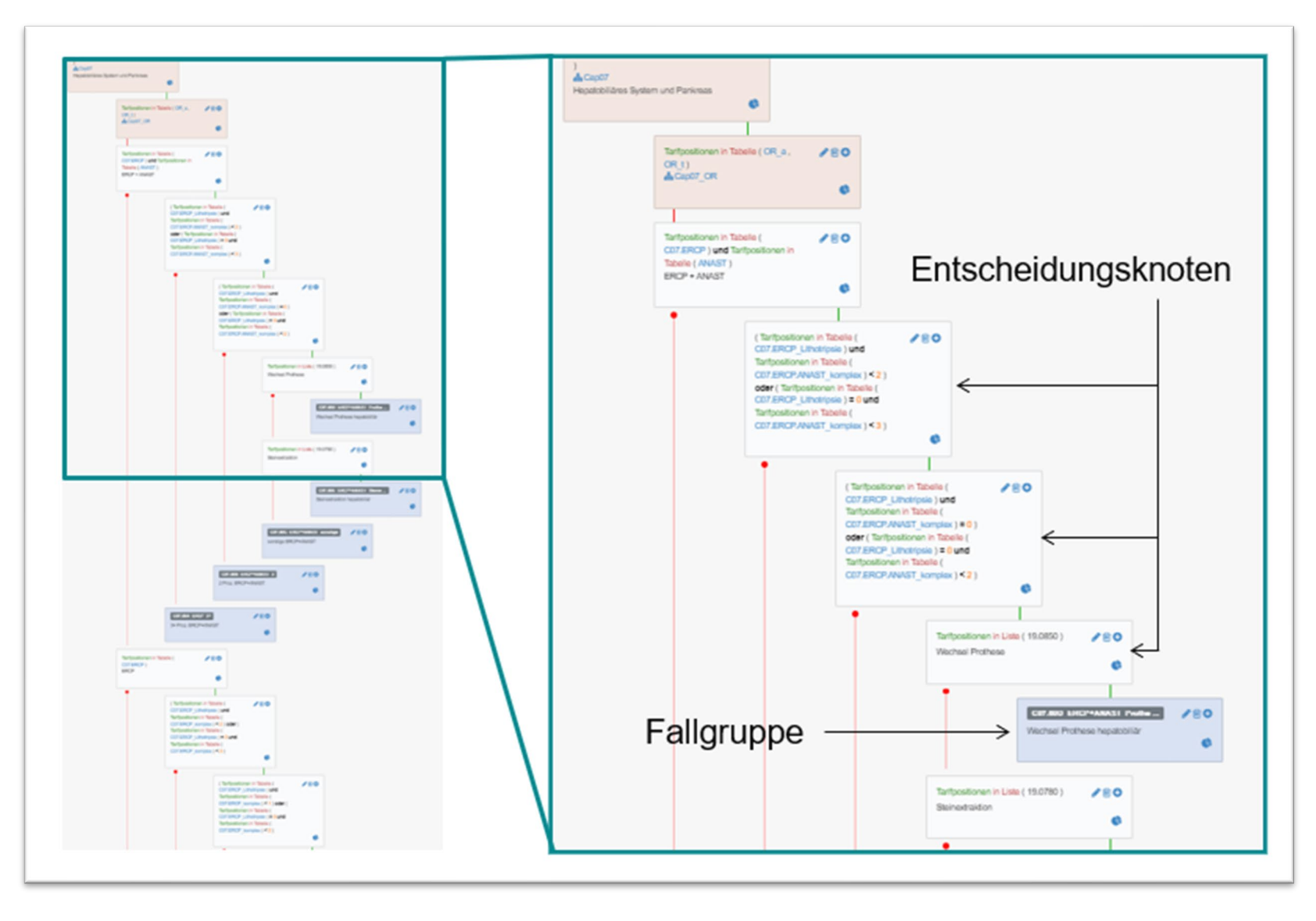

- Der Entscheidbaum ist das Kernstück der ambulanten Pauschalen.
- Er funktioniert wie ein grosses Flussdiagramm mit vielen Abzweigungen. Damit kann er sämtliche Patientenkontakte der korrekten Fallgruppe zuordnen, sprich gruppieren.
- Die Funktionen des Entscheidbaums werden im Definitionshandbuch dargestellt.

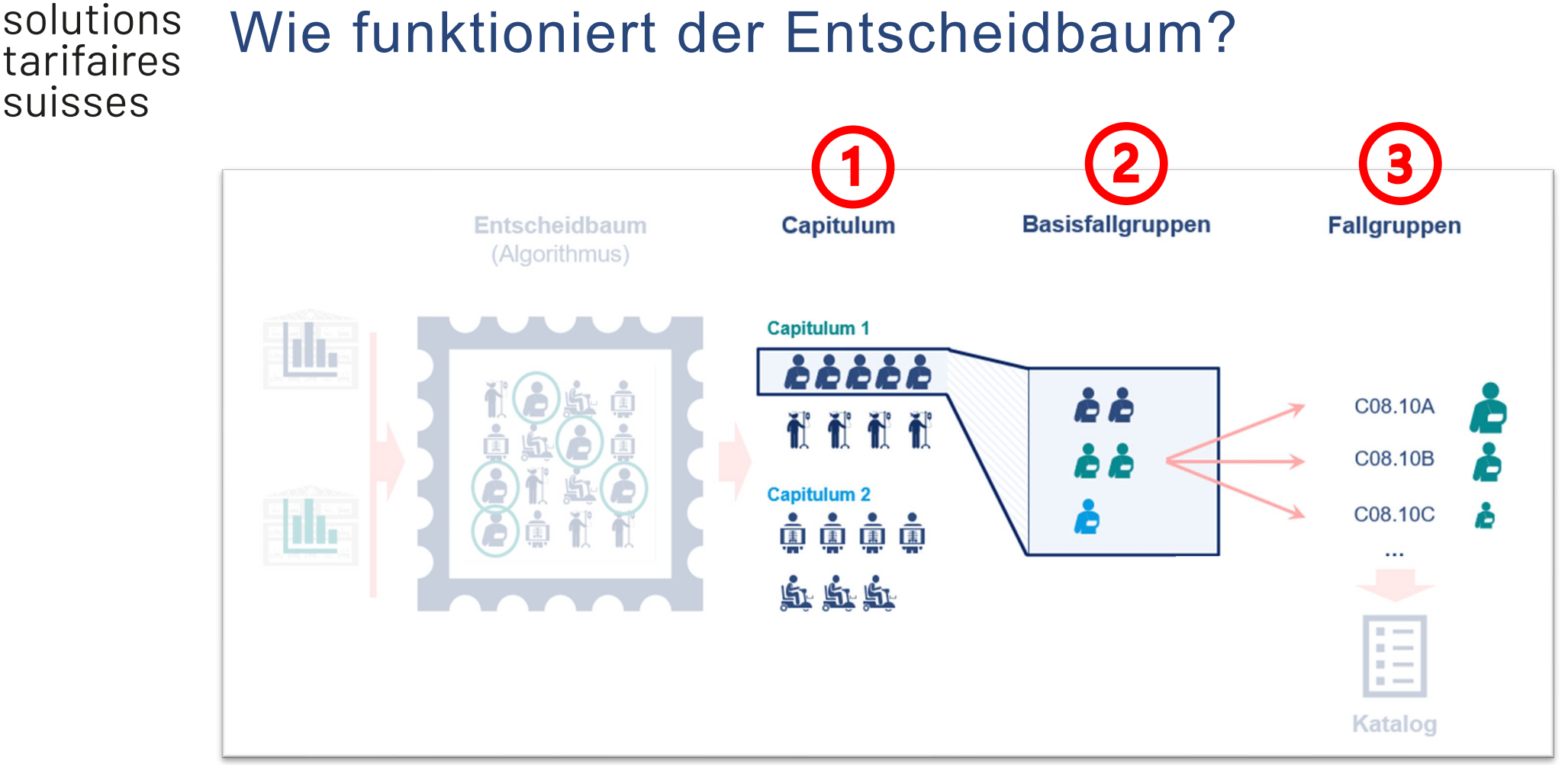

- Vereinfachte Darstellung:
	- Im ersten Schritt wird die Zuteilung der Diagnose zum Capitulum vorgenommen.
	- Im zweiten Schritt führt die Prozedur zur Basisfallgruppe.
	- Im dritten Schritt wird innerhalb der Basisfallgruppe über weitere Prozeduren-Prüfungen oder über andere Regeln die Fallgruppe zugeteilt.

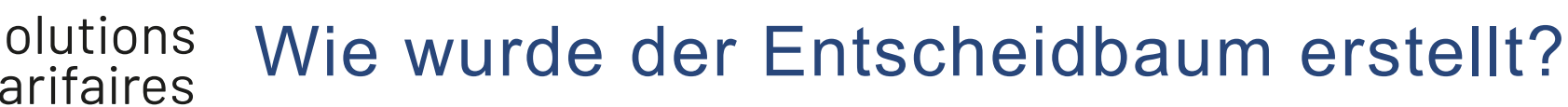

suisses

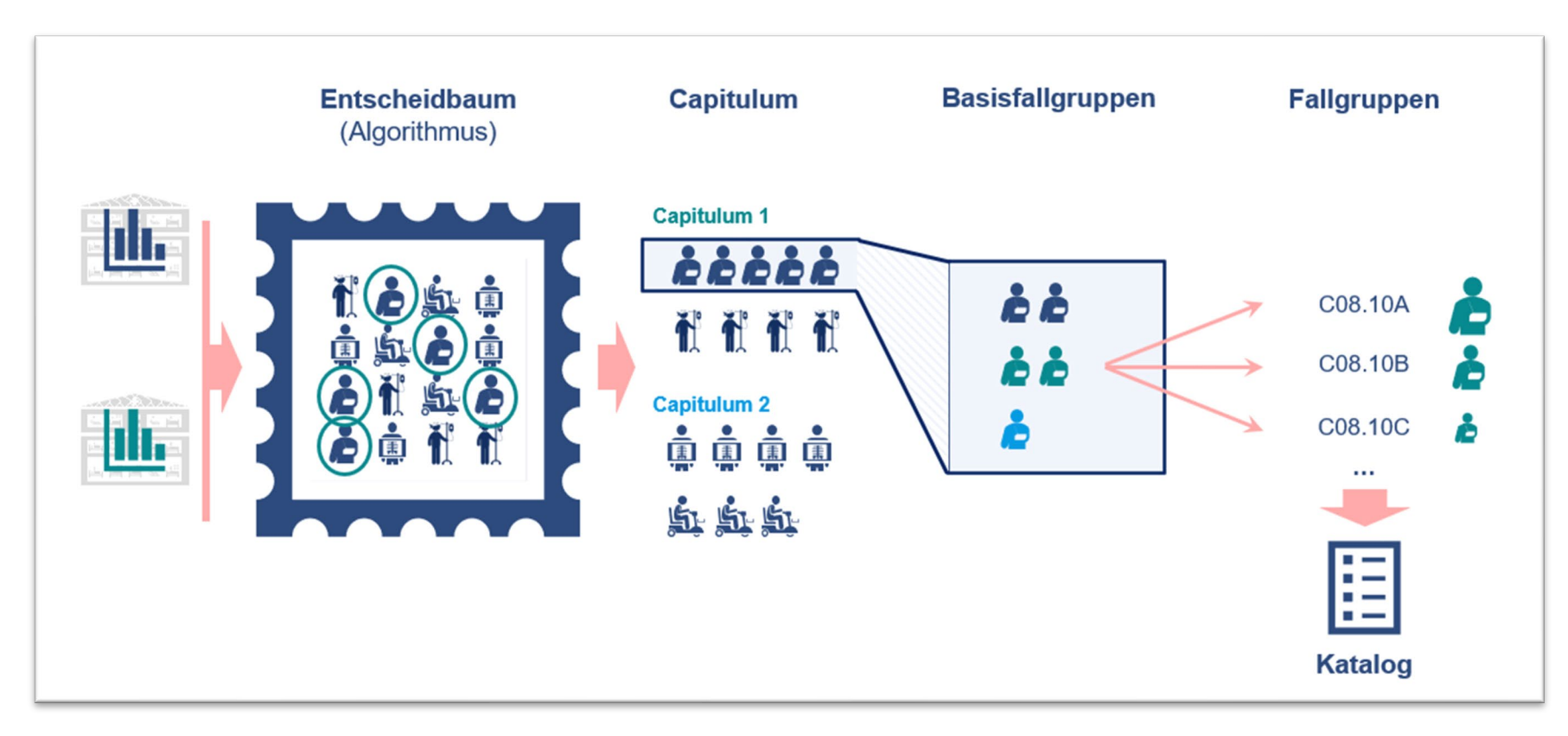

- Die Patientenkontakte im Kalkulationsdatensatz werden auf ähnliche Tarifpositionen geprüft (medizinische Homogenität). Die Tarifpositionen sind im Leistungsdatensatz enthalten.
- Die erstellten Gruppen werden aufgrund der Kostenangaben auf die betriebswirtschaftliche Homogenität geprüft. Falls möglich werden weitere Splits geprüft und eingebaut. Die Kostendaten sind aus dem Kostendatensatz und können über die Identifikationsnummer dem Leistungsdatensatz zugeordnet werden.
- Die Erstellung erfolgte mittels der Software casematch von eonum. Die Software ermöglicht viele Prüfungen und Simulationen mit geringem Aufwand.

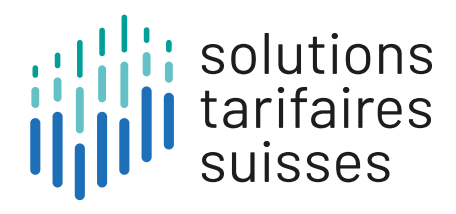

## solutions Welche Bedeutung hat die Rangfolge?

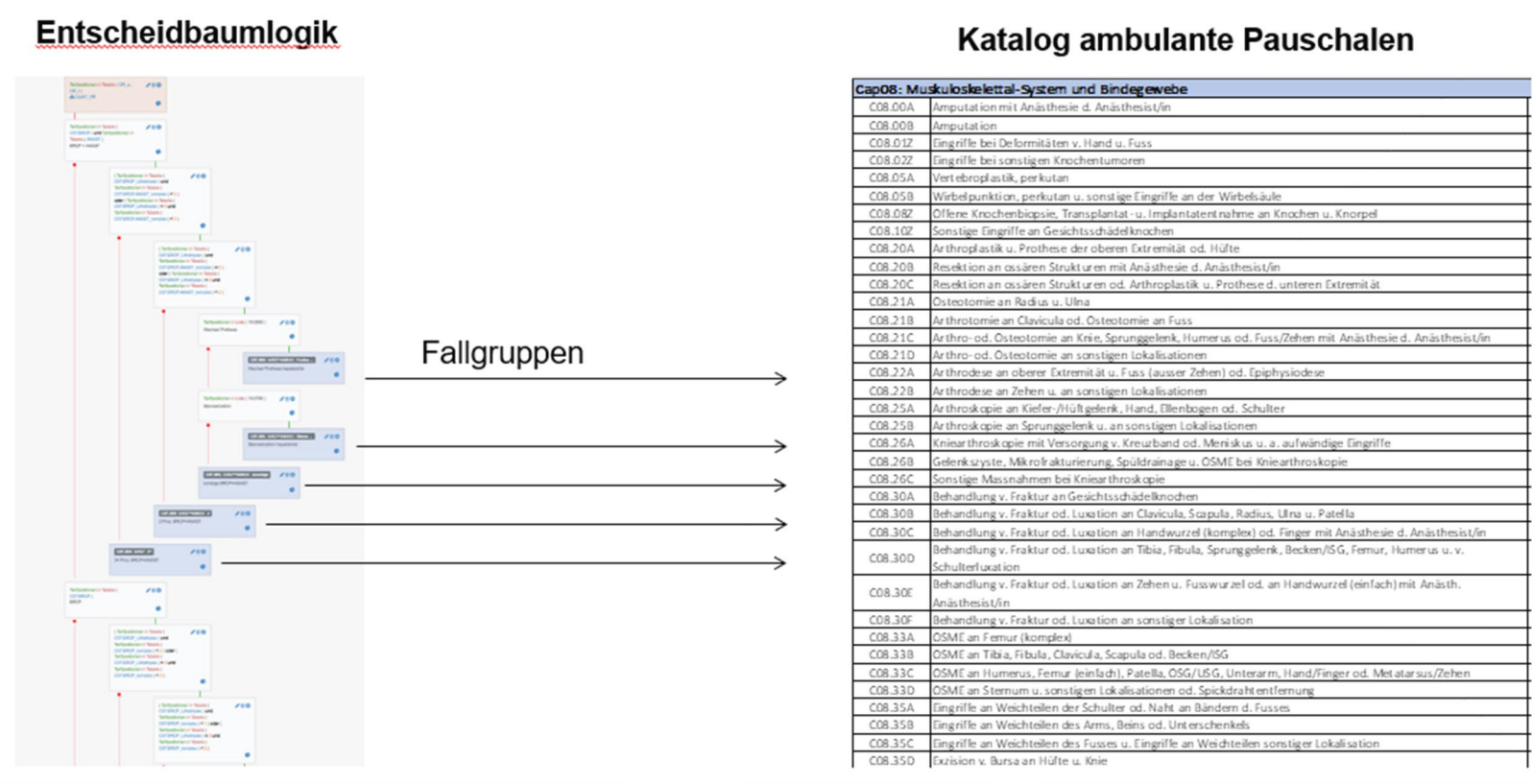

- Die Fallgruppen entstehen direkt im Entscheidbaum.
- Beinhaltet ein Patientenkontakt zwei Triggerpositionen wird die Reihenfolge der Abfrage relevant. Diejenige Position, welche zuerst abgefragt wird, bestimmt die Gruppierung.
- Die Rangfolge wird so aufgebaut, dass die aufwändigeren Eingriffe zuerst abgefragt werden.
- Dies ist z.B. innerhalb der Basisfallgruppe mit der Unterteilung der Fallgruppen (A am höchsten mit absteigender Bewertung) sichtbar.

# suisses

## NÄCHSTER INFOLUNCH 20.06.2023

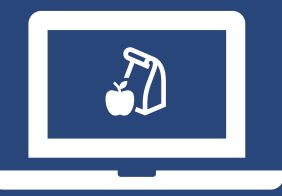

*Thema der Informationsveranstaltung: «Definitionshandbuch»*

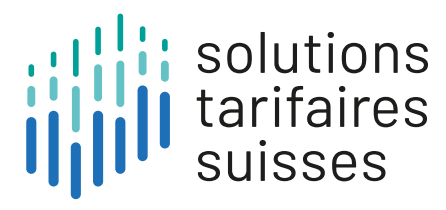

### Gemeinsam für einen transparenten und sachgerechten ambulanten Tarif

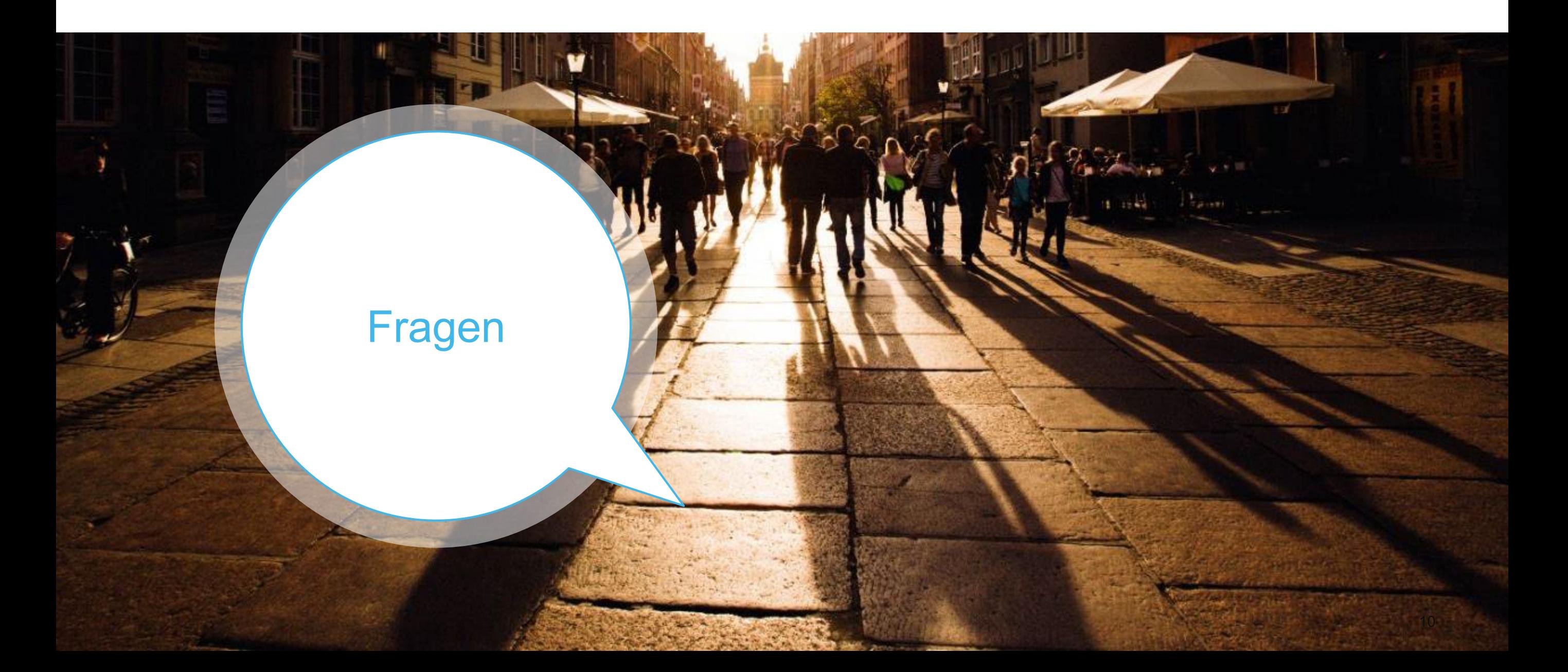